# Методика демографического прогноза

Расчет ведется методом компонент. Разработку сценариев о возможных путях изменения показателей рождаемости, смертности и миграции осуществляют эксперты. В качестве сценарных переменных для рождаемости используются средний возраст матери при рождении ребенка и суммарный коэффициент рождаемости, для смертности – ожидаемая продолжительность жизни при рождении и коэффициент младенческой смертности, для миграции – абсолютные числа прибывших и выбывших. Сценарии уточняются раз в два года. Расчет проводится по всем субъектам Российской Федерации.

На **первом** этапе происходит определение младенческой смертности по полу (приложение 1) и преобразование сценарных переменных, разработанных экспертами, в возрастные коэффициенты рождаемости, смертности и миграции (приложения 2-4).

На **втором** этапе происходит расчет демографического прогноза на основе процедуры «передвижка по возрастам» (приложения 5-6).

На **третьем** этапе на данных прогноза населения происходит расчет таблиц рождаемости и смертности для всего прогнозного периода (приложения 7-8).

# Б**лок-схема взаимоувязанных прогнозных расчетов на национальном и региональном уровнях**

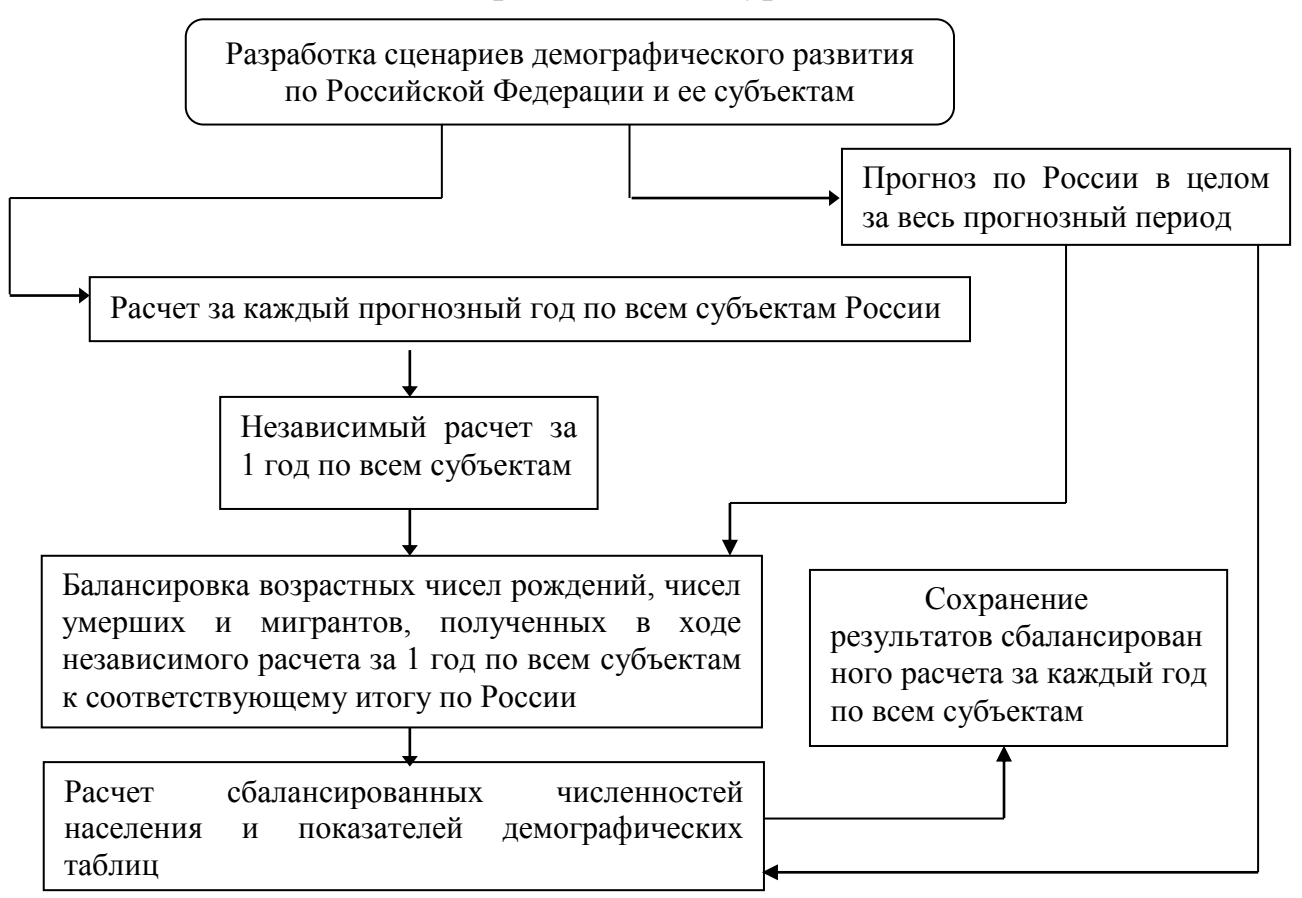

## **Процедура определения коэффициента младенческой смертности по полу на основе коэффициента смертности для двух полов вместе**

*t* - год, для которого производиться расчет, *isex* - пол, *ireg* - субъект.

Входные показатели

*q*(0,*t*,3,*ireg*)- коэффициент младенческой смертности для обоего пола,

*q*(*iage*,*t*,*isex*,*ireg*),*iage* 0,*isex* 3.

Выходные показатели

 $q(0, t, is ex, ireg)$ ,  $is ex = 1,2$  - коэффициент младенческой смертности мужчин и женщин Расчет

 $Q(0, t, isex, ireg) = 1000 \cdot q(0, t, isex, ireg), isex = 3$ 

 $Q(0, t, 2, \text{ireg}) = aF + bF \cdot Q(0, t, 3, \text{ireg})$  $Q(0, t, 1, \text{ireg}) = aM + bM \cdot Q(0, t, 3, \text{ireg})$ , где

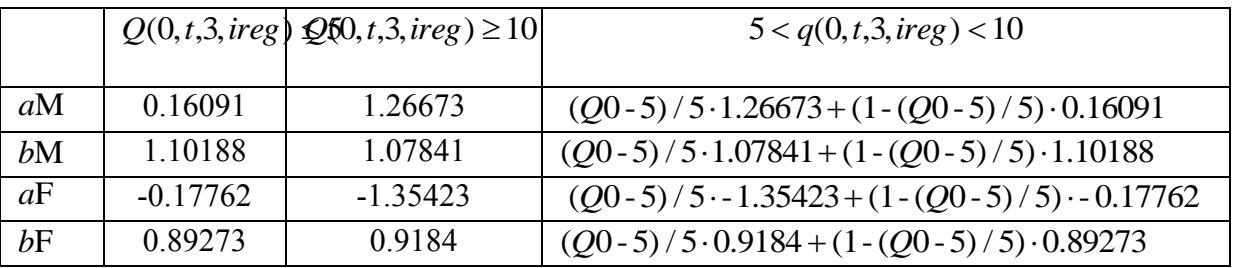

 $q(0,t, isex,ireg) = Q(0,t, isex,ireg) / 1000, isex = 1,2$ Процедура выполнена

# **Процедура определения возрастных показателей смертности на основе ожидаемой продолжительности жизни и коэффициента младенческой смертности (по полу)**

*t* - год, для которого производится расчет, *isex* - пол, *ireg* - субъект.

Входные показатели

Возрастные вероятности смерти, взятые в качестве базовой модели *q*(*iage*,,*isex*,*ireg*). При прогнозе берутся *q*(*iage*,*t* 1,*isex*,*ireg*) - возрастные вероятности смерти в предыдущем году  $t-1$ ,  $iage = 0,...,100$ , для возраста  $100$  лет указывается возрастной коэффициент смертности;

 $e^{O(t, isex, ireg), q(0, t, isex, ireg)}$ - прогнозируемые ожидаемая продолжительность жизни по полу *isex* и коэффициент младенческой смертности в году *t* ;

#### Ряды констант

lgtS*(iage, isex)* константы для преобразования логитов вероятностей смерти

 $0$ *, iage*  $\geq 12$ *1 0.09\* iage,iage 12 V(iage )*  $-0.09* iage, iage <$ = and a strategy angle of the BCHOMOF are HBH binding page

Выходные показатели

 $q(iage, t, is ex, ireg)$  - возрастные вероятности смерти в году  $t$ , по полу *isex* и возрасту *iage* 0,...,100 , для возраста 100 лет указывается возрастной коэффициент смертности.

*PP*(*iage*,*t*,*isex*,*ireg*) - возрастные вероятности дожития в году *t* , по полу *isex* и возрасту  $iage = -1, 0, \ldots, 99$ , где возраст «-1» означает родившихся в году  $t$ ;

**Для упрощения в формулах опускается признак пола**  *isex* **и региона**  *ireg* .

#### Рассчитывается

 $\lg(\text{iage}, t-1) = 0.5 \cdot \ln(q(\text{iage}, t-1)/(1 - q(\text{iage}, t-1))), \text{ iage} = 0, \ldots, 100$ 

lgt $0 = 0.5 \cdot \ln(q\theta(t)/(1-q\theta(t)))$  (напомним  $q\theta(t)$ - сценарное значение младенческой смертности).

Задача решается подбором параметров *Par*1 и *Par*2 , таких что ряд

*lgt(*  $i$ *age,t*  $) =$ *lgt(*  $i$ *age,t*  $1$ )+ $(Par1 \; V(iage) + Par2 \; (1 - V(iage))) *$ *lgtS(*  $i$ *age* )

соответствует сценарным ожидаемой продолжительности жизни и коэффициенту младенческой смертности в году *t* .

*Par* $l = (lgt0 - lgt(0,t-1))/lgtS(0)$ 

Второй параметр *Par*2 подбирается с помощью итераций, его значение при итерации *Step* обозначим *Par*2(*Step*)

 $\Pi$ ервоначально (шаг итераций 0)  $Step = 0, Par2(Stop) = 0$ 

На каждом шаге итерации, соответствующие *Par*1 и *Par*2 величины рассчитываются по формулам

$$
q(iage, t) = \exp(2 \cdot \lg t(iage, t)) / (1 + \exp(2 \cdot \lg t(iage, t))), iage = 0, \dots, 100; l( 0, t) = 1 l(iage, t) = l(iage -1, t) \cdot (1 - q(iage -1, t)), iage = 1, \dots, 100; Janee:
$$

$$
LL(0,t) = \frac{3.4 \quad q(0,t)^2}{\left(\sqrt{((1-0.93 \quad q(0,t))^{2} + 6.8 \quad q(0,t)^{2})} \quad (1-0.93 \quad q(0,t))\right)}
$$
  
\n
$$
LL(iage,t) = (l(iage,t) + l(iage + 1,t))/2 \quad iage = 1,...99
$$
  
\n
$$
LL(100,t) = l(100)/q(100,t)
$$

Наконец,

$$
eee = \sum_{0}^{100} LL(iage, t)
$$

Определяется разность  $D(Stop) = eee - e0(t)$ , Задача считается решенной, если  $\text{Abs}(D(\text{Step})) \leq 0.001$ 

На первом шаге итераций,  $Step = 1$ ,  $\Delta$ (Step ) =  $-Sgn(D(Stop))$ , на втором и последующем шагах  $Step = 2, \dots$ 

$$
\Delta(\text{Step}) = \frac{-0.5 \cdot D(\text{Step}), \text{Sgn}(D(\text{Step})D(\text{Step}-1)) < 0}{D(\text{Step}), \text{Sgn}(D(\text{Step})D(\text{Step}-1)) > 0},
$$

$$
Par2(Stop) = Par2(Stop - 1) + \Delta(Stop)
$$

После завершения итераций рассчитывается ряд *PP*(*iage*,*t*) - возрастных вероятностей дожития в году *t*, *iage* = -1,0,...,99

 $PP(-1,t) = LL(0,t)$  $PP(iage, t) = LL(iage + 1, t) / LL(iage, t), iage = 0, \ldots, 98$  $PP(99,t) = LL(100,t)/(LL(99,t) + LL(100,t))$ 

## **Процедура определения возрастных показателей рождаемости на основе коэффициента суммарной рождаемости и среднего возраста матери при рождении ребенка**

*t* - год, для которого производится расчет, *ireg* - регион.

Входные показатели

 $f(i, t-1, ireg)$  - ряд возрастных коэффициентов в предыдущем году  $t-1$ ,  $i = 1,...,7$ , номер возрастной группы

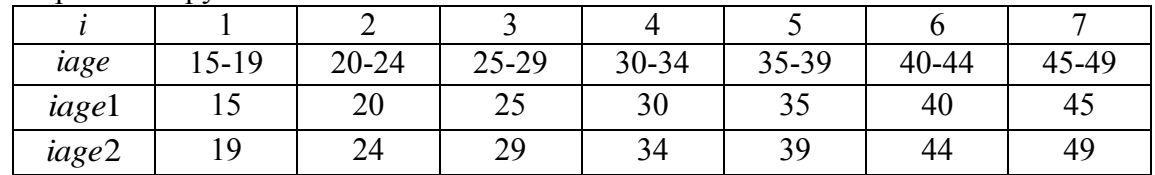

*TFR*(*t*,*ireg*), *Xm*(*t*,*ireg*)- прогнозируемые суммарный коэффициент рождаемости и средний возраст матери при рождении ребенка в году *t* ;

### Ряды констант

lgtSF*(i)* константы для преобразования логитов коэффициентов рождаемости

Выходные показатели

 $f(i, t, ireg)$ - ряд возрастных коэффициентов в году  $t, i = 1, ..., 7$ , - номер возрастной группы.

Для упрощения в формулах признак региона *ireg* опускается

Paccuttibacercs  
\nFor 
$$
i = 1,...,7
$$
  
\n
$$
s f(i, t-1) = \frac{f(i, t-1)}{\sum_{i=1}^{7} f(i, t-1)}
$$
\n
$$
lgF(i, t-1) = Ln(s f(i, t-1) / (1 - s f(i, t-1)))
$$

Задача решается подбором параметра *Par* , такого, что ряд

 $l$ *gtF( i,t*) =  $l$ *gtF( i,t* - *l*) + *Par* \*  $l$ *gtSF( i*)

будет соответствовать *TFR*(*t*,*ireg*), *Xm*(*t*,*ireg*)- прогнозируемые суммарный коэффициент рождаемости и средний возраст матери при рождении ребенка в году *t* .

Задача решается итерационно. При  $Step = 0$  величина  $Par = 0$ .

При заданном *Par* величина *Xm*(*t*) определяется следующим образом  $l$ *gtF*(*i*,*t*)= $l$ *gtF*(*i*,*t*-*1*)+*Par* \**lgtSF*(*i*);  $s f(i, t) = Exp(\lg(F(i, t))/(1 + \lg(F(i, t)))$ ;

$$
XXX = \frac{\sum_{i=1}^{7} s f(i, t) \cdot (12.5 + 5 \cdot i)}{\sum_{i=1}^{7} s f(i, t)};
$$

Определяется разность  $D(Stop) = XXX - Xm(t)$ , Задача считается решенной, если Abs(*D*(*Step*)) 0.001

На первом шаге итераций, Step = 1,  $\Delta$ (Step ) = -Sgn(D(Step), на втором и последующем шагах  $Step = 2, \dots$ 

$$
\Delta(\text{Step}) = -0.5 * D(\text{Step}), \text{Sgn}(D(\text{Step})D(\text{Step}-1)) < 0
$$
  

$$
D(\text{Step}), \text{Sgn}(D(\text{Step})D(\text{Step}-1)) > 0
$$

 $Par(Stop) = Par(Stop - 1) + \Delta(Stop)$ 

После завершения итераций рассчитывается ряд

$$
f(i,t) = TFR(t) \cdot \frac{sf(i,t)}{\sum_{i=1}^{7} sf(i,t)} \cdot 200
$$

# **Процедура определения чисел мигрантов по полу и возрасту и расчета населения с учетом миграции**

Входные показатели

 $SO(x,t,T,s,r)$  население региона  $r$  в момент времени  $t$  без учета миграции в году  $T$ ,  $(T = 1 - \text{Ha Hauano}, T = 2 - \text{Ha koHeu roga) no bospacry x in nony s.$ 

 $Mi(t, r, y)$  - сценарное число прибывших в территорию  $r$  в году  $t$  и типу миграции  $y$ , при расчете по России присутствуют два типа миграции,  $y = 1$  миграция из населения с возрастной структурой, похожей на население России,  $y = 2$  миграция из населения с иной (более молодой) возрастной структурой (при расчете по регионам вся миграция относится к первому типу).

*Mo*(*t*,*r*)- сценарное число выбывших из территории *r* в году *t* ;

 $S(x, \tau, s, r)$ - население региона *r* в момент времени  $\tau < t$  по возрасту *x* и полу *s*.

 $M_1(x, \tau, s, r, y)$  - число прибывших в территорию  $r$  в году  $\tau < t$  по полу и возрасту. При расчете по России присутствуют два типа миграции,  $y = 1$  миграция из населения с возрастной структуры, похожей на население России, *y* 2 миграция из населения с иной (более молодой) возрастной структурой. Считается, что вся миграция базового года относится к первому типу.

 $M_2(x, \tau, s, r)$  - число выбывших из территории  $r$  в году  $\tau < t$  по полу и возрасту.

Ряды констант

При расчете по России *SM*(*x*,*s*,*r*)- структура миграции второго типа.

При расчете по регионам:

*SM*0(*x*,*s*)- стандартная структура прибывших;

*OM*(*x*,*s*)- стандартная интенсивность выбытия.

Выходные показатели

 $S1(x,t_0,T,s,r)$  население региона  $r$  в момент времени  $t_0$  с учетом миграции в году  $T$ ,

 $(T = 1 - \text{Ha Hauano}, T = 2 - \text{Ha koHeu roga) no boapacry x in no.$ 

 $M_1(x,t,T,s,r,y)$  - число прибывших в территорию  $r$  в году  $T$ ,  $(T = 1$  - на начало,  $T = 2$  на конец года) по возрасту *x* и полу *s* .

 $M_2(x,t,T,s,r)$  - число выбывших из территории *r* в году  $T(T=1$  - на начало,  $T=2$ - на конец года) по возрасту *x* и полу *s* .

Алгоритм расчета включает в себя следующие этапы:

1. Определяются числа выбывших по полу и возрасту

1.1. выбирается такое максимальное  $\tau$ ,  $t_{base} \leq \tau < t$ , что  $\sum_{x,s} M_2(x,\tau,s,r)$  $M_2(x, \tau, s, r)$ ,  $2(x, \tau, s, r) > 0$ ,

1.2. Для года рассчитывается среднегодовое население

 $S(x, \tau, s, r) = 0.5 \cdot (S(x, \tau, s, r) + S(x, \tau + 1, s, r)$  и числа выбывших мигрантов по возрасту на момент переезда

 $M_2(x, \tau, s, r) = 0.5 \cdot (M_2(x-1, \tau, s, r) + M_2(x, \tau, s, r)), \quad x = 0,...,99$  $M_2(x, \tau, s, r) = 0.5 \cdot M_2(100, \tau, s, r), \quad x = 100$ 

1.3. Если  $\tau$  существует, то

$$
M_2(x,t,T,s,r) = \frac{Mo(t,r)}{2} \frac{\frac{M_2(x,\tau,s,r)}{\overline{S}(x,\tau,s,r)} SO(x,t,T,s,r)}{\sum_{x,s} \frac{M_2(x,\tau,s,r)}{\overline{S}(x,\tau,s,r)} SO(x,t,T,s,r)}
$$

иначе

$$
M_2(x,t,T,s,r) = \frac{Mo(t,r)}{2} \frac{OM(x,s) \cdot SO(x,t,T,s,r)}{\sum_{x,s} OM(x,s) \cdot SO(x,t,T,s,r)}
$$

2. Определяются числа прибывших (по России – миграция первого типа  $y = 1$ ) по полу и возрасту

2.1. выбирается такое максимальное  $\tau$ ,  $t_{base} \leq \tau < t$ , что  $\sum_{x,s} M_1(x,\tau,s,r,1) > 0$ ,

2.2. Для года т рассчитывается среднегодовое население

 $S(x, \tau, s, r) = 0.5 \cdot (S(x, \tau, s, r) + S(x, \tau + 1, s, r))$  и числа прибывших мигрантов по возрасту на момент переезда

$$
\overline{M}_1(x, \tau, s, r, 1) = 0.5 \cdot (M_1(x - 1, \tau, s, r, 1) + M_1(x, \tau, s, r, 1)), \qquad x = 0, \dots, 99
$$
  
\n
$$
\overline{M}_1(x, \tau, s, r, 1) = 0.5 \cdot M_1(100, \tau, s, r, 1), \qquad x = 100
$$
  
\n2.3. EcJW  $\tau$  cyuiectbyet, to

$$
M_1(x,t,T,s,r,1) = \frac{Mi(t,r,1)}{2} = \frac{\frac{M_1(x,\tau,s,r,1)}{\overline{S}(x,\tau,s,r)}S0(x,t,T,s,r)}{\sum_{x,s} \frac{\overline{M1}(x,\tau,s,r,1)}{\overline{S}(x,\tau,s,r)}S0(x,t,T,s,r)}
$$

иначе

$$
M_1(x,t,T,s,r,1) = \frac{M(t,r,1)}{2} \frac{SM\,0(x,s)}{\sum_{x,s} SM\,0(x,s)}
$$

3. Определяются числа прибывших второго типа  $y = 2$  только по России по полу и возрасту

$$
M_1(x,t,T,s,r,2) = \frac{M(t,r,2)}{2} \frac{SM(x,s)}{\sum_{x,s} SM(x,s)}
$$

По регионам предполагается, что  $M_1(x,t,T,s,r,2) = 0$ . Содержательно это означает, что миграция второго типа объединена с миграцией первого типа.

4. Расчет населения с учетом миграции

$$
S1(x,t_0,T,s,r) = S0(x,t_0,T,s,r) + M_1(x,t,T,s,r,1) + M_1(x,t,T,s,r,2) - M_2(x,t,T,s,r)
$$

### **Процедура прогноза населения ОДНОГО субъекта на ОДИН год**

*t* - год, для которого производится расчет, *isex* - пол, *ireg* - субъект.

Входные показатели

*Сценарные переменные*

*TFR*(*t*,*ireg*), *Xm*(*t*,*ireg*)- суммарный коэффициент рождаемости и средний возраст матери при рождении ребенка в году *t* ;

 $e^{O(t,isex,ireg)}$ ,  $q(0,t,isex,ireg)$  - ожидаемая продолжительность жизни и коэффициент младенческой смертности в году *t* ;

*InMigrTot*(*t*,*ireg*,*Type*) - число прибывших в территорию *ireg* в году *t* и типу *Type* , при расчете по России присутствуют два типа миграции, *Type* 1 миграция из населения с возрастной структуры, похожей на население России,  $Type = 2$  миграция из населения с иной (более молодой) возрастной структурой, при расчете по регионам вся миграция относится к первому типу.

*OutMigrTot*(*t*,*ireg*)- сценарное число выбывших в территорию *ireg* в году *t* ;

 $\delta(ireg)$  - доля девочек среди новорожденных.

*Результаты прогноза на начало года t или данные базового года*

*Popul*(*iage*,*t*,*isex*,*ireg*)- население региона *ireg* на начало года *t* по возрасту *iage* и полу *isex* .

 $f(i, t-1, ireg)$  - ряд возрастных коэффициентов в предыдущем году  $t-1$ ,  $i = 1,...,7$ , номер возрастной группы.

 $q(iage, t - 1, is ex, ireg)$  - возрастные вероятности смерти в предыдущем году  $t - 1$ , по полу *isex*, и возрасту *iage* = 0,...,100, для возраста 100 лет указывается возрастной коэффициент смертности;

*InMigr*(*iage*,*t* – 1,*isex*,*ireg*,*Type*) -число прибывших в территорию *ireg* в году  $t - 1$ по полу и возрасту и типу.

 $OutMigr(iage, t-1, is ex, ireg)$ -число выбывших из территории *ireg* в году  $t-1$  по полу и возрасту.

 $\bar{A}$ анные предыдущих расчетов от базового года до года t-1

*Popul*(*iage*,  $\tau$ ,*isex*,*ireg*) - население региона *ireg* в момент времени  $\tau$  <  $t$  – 1 по возрасту *iage* и полу *isex* .

 $ImMigr(iage, \tau, is ex, ireg, Type)$ -число прибывших в территорию *ireg* в году  $\tau < t-1$  по полу и возрасту и типу.

*OutMigr*(*iage*,  $\tau$ ,*isex*,*ireg*) -число выбывших из территории *ireg* в году  $\tau$  <  $t$  – 1 по полу и возрасту.

Ряды констант

lgtSF*(i)* константы для преобразования логитов коэффициентов рождаемости lgtS*(iage, isex)* константы для преобразования логитов вероятностей смерти lgtSl(*iage*,*isex*), *iage* 1,...,120 - логиты стандартных чисел живущих таблицы

смертности.

*1 0.09 iage, iage 12*  $-0.09* iage, iage <$ 

*0,* iage  $\geq 12$  $V(iage) =$  0,  $iage \ge$ = - вспомогательный ряд

[при расчете по России] *StrInMigr*2(*iage*,*isex*,*ireg*)- структура миграции второго типа. *StrInMigr*0(*iage*,*isex*) - стандартная структура прибывших;

*IntOutMigr*0(*iage*,*isex*)- стандартная интенсивность выбытия.

# Выходные показатели

*Popul*(*iage*,*t* 1,*isex*,*ireg*)- население региона *ireg* на начало года *t* 1 по возрасту *iage* и полу *isex* .

 $f(i, t, ireg)$ - ряд возрастных коэффициентов в году $t, i = 1,...,7$ , - номер возрастной группы.

 $q( \textit{lage}, t, \textit{isex}, \textit{ireg})$  - ряд возрастных вероятностей смерти в году t по полу *isex* и возрасту *iage* = 0,...,100, для возраста 100 лет указывается возрастной коэффициент смертности;

 $B(i, t, 3, ireg)$  - число родившихся обоих полов у женщин в возрастной группе *i* в году  $t$ ;

 $B(\cdot, t, \text{isex}, \text{ireg})$  - общее число родившихся по полу в году  $t$ ;

*Death*(*iage*,*t*,*isex*,*ireg*) - число умерших в году *t* по возрасту на начало года и полу;

*InMigr*(*iage*,*t*,*isex*,*ireg*,*Type*)- число прибывших в территорию *ireg* в году *t* по полу, возрасту и типу.

*OutMigr*(*iage*,*t*,*isex*,*ireg*)-число выбывших из территории *ireg* в году *t* по полу и возрасту.

# Расчет

1. С помощью процедуры определения чисел мигрантов по полу и возрасту в момент (начало или конец года) и процедуры расчета населения с учетом миграции определяется население на начало года

2. С помощью «Процедуры определения коэффициента младенческой смертности по полу на основе коэффициента смертности для двух полов вместе» (Приложение 1) переходим от сценарного коэффициента младенческой смертности для двух полов к показателям по полу.

С помощью процедур «Процедура определения возрастных показателей смертности на основе ожидаемой продолжительности жизни и коэффициента младенческой смертности (по полу)» и «Процедура определения возрастных показателей рождаемости на основе коэффициента суммарной рождаемости и среднего возраста матери при рождении ребенка» (Приложение 2,3) на основе соответствующих сценарных переменных рассчитываются

 $f(i, t, ireg)$  - ряд возрастных коэффициентов в году  $t, i = 1,...,7$ , - номер возрастной группы.

*q*(*iage*,*t*,*isex*,*ireg*) - ряд возрастных вероятностей смерти в году *t* , по полу *isex* и возрасту *iage* = 0,...,100 для возраста 100 лет указывается возрастной коэффициент смертности;

 $PP(iage, t, is ex, ireg)$  - ряд возрастных вероятностей дожития в году  $t$ , по полу *isex*, и возрасту  $\text{ } i \text{ } qe = -1, 0, \ldots, 99$ , где возраст «-1» означает родившихся в году  $t$ ;

3. Население на конец года без учета миграции *Popul*0(*iage*,*t*,2,*isex*,*ireg*) определяется по формулам

 $Popul0(ige, t, 2, is ex, ireg) = Popul1( ize -1, t, 1, is ex, ireg) \cdot PP( ige -1, t, is ex, ireg),$ 

iage = 1,...,99  $= (Popul1(99, t, 1, is ex, ireg) + Popul1(100, t, 1, isex, ireg)) \cdot PP(99, t, isex, ireg)$  $Popul0(100, t, 2, is ex, ireg) =$ 

Число родившихся обоих полов у женщин в возрастной группе *i* в году *t* определяется по формуле

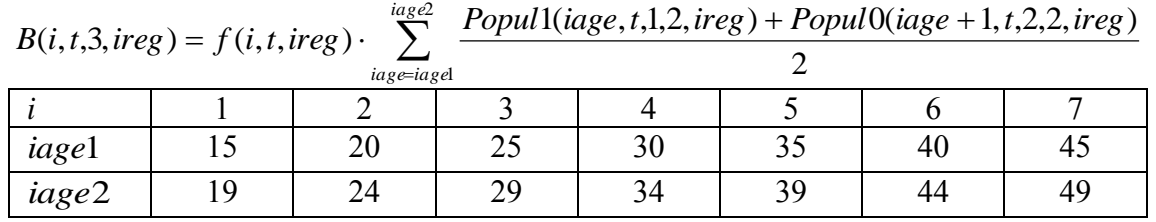

Общее число родившихся по полу в году *t* равно:

для девочек  $B(\cdot, t, 2, \text{ireg}) = B(\cdot, t, 3, \text{ireg}) \cdot \delta(\text{ireg})$ и для мальчиков *B*( ,*t*,1,*ireg*) *B*( ,*t*,3,*ireg*) *B*( ,*t*,2,*ireg*).

 $Popul0(0,t,2,$ *isex*,*ireg* $) = B(\cdot,t,$ *isex*,*ireg* $) \cdot PP(-1,t,$ *isex*,*ireg* $)$ 

4. Окончательное население на начало года  $t + 1$  определяется с помощью процедуры «Процедура определения чисел мигрантов по полу и возрасту в момент (начало или конец года) и расчет населения с учетом миграции»

 $Popul(iage, t+1, isex, ireg) = Popul1(iage, t, 2, isex, ireg)$ 

Число мигрантов в году *t* по возрасту на начало года и полу определяется как

*+ InMigr( 100,t,1,isex,ireg,Type )* + *InMigr( 99,t,2,isex,ireg,Type )*  $ImMigr(99,t,isex,ireg,Type) = ImMigr(99,t,1,isex,ireg,Type) +$  $iage = 0, \dots, 98;$  $I = InMigr(  iage, t, l, is ex, ireg, Type) + InMigr(  iage, t, 2, is ex, ireg, Type)$ *InMigr(iage,t,isex,ireg ,Type )* =  $ImMigr(-1,t, is ex, ireg, Type) = ImMigr(-1,t,2, is ex, ireg, Type)$  $+$  *OutMigr(100,t,1,isex,ireg,Type)* $+$  *OutMigr(99,t,2,isex,ireg,Type)*  $OutMigr(99,t,isex,ireg,Type) = OutMigr(99,t,1,isex,ireg,Type) +$ *iage* = 0,......,98;  $=$  *OutMigr(iage,t,l,isex,ireg,Type)* + *OutMigr(iage,t,2,isex,ireg,Type), OutMigr(iage,t,isex,ireg ,Type )* =  $OutMigr(-1,t, is ex, ireg, Type) = OutMigr(-1,t,2, is ex, ireg, Type)$ , Число умерших в году *t* по возрасту на начало года и полу определяется как  $\cdot (1 - PP(\text{idge}, t, \text{isex}, \text{ireg}))$  $Death(99, t, is ex, ireg) = (Popul1(99, t, 1, isex, ireg) + Popul1(100, t, 1, isex, ireg))$ *iage* = 0,...,98  $Death(iage, t, is ex, ireg) = Popul1(iage, t, l, isex, ireg) \cdot (1 - PP(iage, t, isex, ireg)),$  $Death(-1, t, is ex, ireg) = B(\cdot, t, isex, ireg) \cdot (1 - PP(-1, t, isex, ireg))$ 

Приложение 6

#### **Процедура балансировки результатов региональных прогнозов к ранее рассчитанному прогнозу по России**

Балансировке подлежат следующие показатели:

1)  $B(\cdot, t, 3, r)$ - общее число родившихся обоего пола в году  $t$ ;

2)  $B(\cdot, t, s, r)$  - общее число родившихся по полу в году  $t$ ;

3)  $B(i, t, 3, r)$  - число родившихся обоих полов у женщин в возрастной группе *i* в году *t* ;

4)  $M_1(x, t, s, r, y)$  - число прибывших в территорию  $r$  в году  $t$  по полу, возрасту и типу;

5) *D*(*x*,*t*,*s*,*r*)- число умерших в году *t* по возрасту на начало года и полу;

6)  $M_2(x, t, s, r)$ -число выбывших из территории  $r$  в году  $t$  по полу и возрасту.

Пусть  $r = 1, \ldots, Nr$ - основной перечень регионов. Допустим, что *Nk* регионов  $r_k$ ,  $k = 1,..., Nk$  содержат внутри себя другие субъекты Российской Федерации. Необходимо пересчитать возрастные численности населения на начало года *t S*(*x*,*t*,*s*,*r*) и все подлежащие балансировке ряды с тем, чтобы все регионы стали независимы друг от друга, т.е. вычтем из данных по регионам  $r_k$ ,  $k = 1,...,Nk$  данные по входящим в них регионам, где таковые данные имеются – по возрастам (возрастным группам) и полу. Если в процессе вычитания получается отрицательное число, то оно заменяется на 0.

Новый список регионов -  $r = 1,...,Nr$ .  $r = 0$  - Россия.

1. Общее число родившихся обоего пола балансируется следующим образом:

 $B^{\text{B}}(\cdot,t,3,\underline{r}) = B(\cdot,t,3,\underline{r}) \cdot RR$ , где индекс <sup>в</sup> отличает сбалансированный ряд от

#### несбалансированного, а  $RR = \frac{\sum_i Q_i}{\sum_i R_i}$  $=\frac{B(\cdot)}{\sqrt{2\pi}}$ *r*  $B(\cdot, t, 3, \underline{r})$  $RR = \frac{B(\cdot, t)}{\sum_{i=1}^{n}}$  $(\cdot, t, 3, \underline{r})$  $(\cdot, t, 3, 0)$

2. *B*( ,*t*,*s*,*r*) - общее число родившихся по полу балансируется с помощью процедуры «Процедура балансировки прямоугольных таблиц при возможном верхнем ограничении на элементы». Строка балансируемой матрицы – пол, столбец – регион. В качестве новой суммы матрицы по строкам берутся числа родившихся в России по полу, в качестве новой суммы матрицы по столбцам берутся числа родившихся в регионах обоих полов вместе. Верхнее ограничение отсутствует.

3. *B*(*i*,*t*,3,*r*) - число родившихся обоих полов у женщин в возрастной группе *i* балансируется с помощью вышеназванной процедуры. Строка балансируемой матрицы соответствует возрастной группе, столбец – региону. В качестве новой суммы матрицы по строкам берутся числа родившихся в России по возрастным группам матери, в качестве новой суммы матрицы по столбцам берутся общие числа родившихся в регионах обоих полов вместе. Верхнее ограничение отсутствует.

4.  $M_1(x, t, s, r, 1)$ - число прибывших в территорию  $r$  в году  $t$  по полу, возрасту и типу. Для каждого пола подсчитывается сумма *r M* (*x*,*t*,*s*,*r*,1) 1 . Если эта сумма больше или равна

 $M_1(x,t,s,0) = M_1(x,t,s,0,1) + M_1(x,t,s,0,2)$ , то балансировка не требуется.

В другом случае

4.1. Подсчитываются суммы  $M_1(\cdot, t, s, \underline{r}, 1) = \sum_{x}$  $M_1(\cdot,t,s,\underline{r},1) = \sum M_1(x,t,s,\underline{r},1)$ .

4.2. Ряд  $M_1(\cdot, t, s, r, l)$  следующим образом балансируется к итогу по России

$$
M_1^{B}(\cdot, t, s, \underline{r}, 1) = M_1(\cdot, t, s, \underline{r}, 1) \cdot RR, \text{ rge } RR = \frac{M_1(\cdot, t, s, 0)}{\sum_{\underline{r}} M_1(\cdot, t, s, \underline{r}, 1)}.
$$

4.3. Ряд  $M_1(x,t,s,\underline{r},1)$ - число прибывших в территорию  $\underline{r}$  балансируется с помощью вышеназванной процедуры «Процедура балансировки прямоугольных таблиц при возможном верхнем ограничении на элементы» для каждого пола отдельно. Строка балансируемой матрицы соответствует возрасту, столбец – региону. В качестве новой суммы матрицы по строкам берутся возрастные численности прибывших в Россию, в качестве новой суммы матрицы по столбцам берутся сбалансированные общие числа прибывших $M_{1}^{-B}(\cdot, t, s, \underline{r}, 1)$ . Верхнее ограничение отсутствует.

5. Подсчитывается население регионов на конец года *t* без учета смертности и эмиграции

$$
S^{1}(x+1,t+1,s,\underline{r}) = S(x,t,s,\underline{r}) + M_{1}^{B}(x,t,s,\underline{r},1), x = 0,...,99;
$$
  
\n
$$
S^{1}(0,t+1,s,\underline{r}) = B^{B}(t,s,\underline{r}) + M_{1}^{B}(-1,t,s,\underline{r},1), x+1 = 0;
$$
  
\n
$$
S^{1}(100,t+1,s,\underline{r}) = S(99,t,s,\underline{r}) + S(100,t,s,\underline{r}) +
$$
  
\n
$$
+ M_{1}^{B}(99,t,i,\underline{r},1) + M_{1}^{B}(100,t,s,\underline{r},1), x+1 = 100;
$$

6. Ряды *D*(*x*,*t*,*s*,*r*)- число умерших в году *t* по возрасту на начало года и полу подлежат балансировке при всех условиях.

6.1. Подсчитываются суммы  $D(\cdot, t, s, \underline{r}, 1) = \sum_{x}$  $D(\cdot, t, s, r, 1) = \sum D(x, t, s, r)$ .

6.2. Ряд *D*( ,*t*,*s*,*r*,1) следующим образом балансируется к итогу по России

$$
D^{B}(\cdot,t,s,\underline{r},1) = D(\cdot,t,s,\underline{r},1) \cdot RR \text{, } \text{The } RR = \frac{D(\cdot,t,s,0)}{\sum_{\underline{r}} D(\cdot,t,s,\underline{r})}.
$$

6.3. Ряды *D*(*x*,*t*,*s*,*r*)- число умерших в году *t* по возрасту на начало года балансируются с помощью вышеназванной процедуры «Процедура балансировки прямоугольных таблиц при возможном верхнем ограничении на элементы» для каждого пола отдельно. Строка балансируемой матрицы соответствует возрасту, столбец - региону. В качестве новой суммы матрицы по строкам берутся возрастные численности умерших по России *D*(*x*,*t*,*s*,0) , в качестве новой суммы матрицы по столбцам берутся сбалансированные общие числа умерших  $D^B(\cdot, t, s, r)$ . Верхнее ограничение равно  $S^1(x+1, t+1, s, r)$ . Результат балансировки  $D^B(x, t, s, r)$ 

7. Подсчитывается население регионов на конец года *t* без учета эмиграции

 $S^{2}(x+1, t+1, s, \underline{r}) = S^{1}(x+1, t+1, s, \underline{r}) - D^{B}(x, t, s, \underline{r})$ 

8. Ряды  $M_2(x,t,s,r)$  чисел выбывших из территории *r* в году *t* по полу и возрасту подлежат балансировке при всех условиях. Сумма выбывших из всех регионов России по каждой возрастно-половой группе должна равняться числу прибывших во все регионы России плюс число прибывших в Россию минус число выбывших из России по данным общероссийского расчета. Соответствующий ряд обозначим

$$
M_2 0(x,t,s) = M_1(x,t,s,0) - M_2(x,t,s,0) + \sum_{r} M_1^{B}(x,t,s,r,1)
$$
  
8.1. ПодCYUYBIBa  
NOTS CYMMBI  $M_2(\cdot, t, s, r,1) = \sum_{iage} M_2(x,t,s,r)$ 

8.2. Ряд  $M_2(\cdot, t, s, \underline{r}, 1)$  следующим образом балансируется к итогу по России  $M_2(\bullet, t, s, 0)$ :

.

$$
M_2^{B}(\cdot, t, s, \underline{r}, 1) = M_2(\cdot, t, s, \underline{r}, 1) \cdot RR \text{ , } \text{ and } RR = \frac{M_2(\bullet, t, s, 0)}{\sum_r M_2(\bullet, t, s, r)}.
$$

8.3. Ряды  $M_2(x, t, s, r)$  - числа выбывших из территории  $r$  в году  $t$  по полу и возрасту на начало года балансируются с помощью «Процедуры балансировки прямоугольных таблиц при возможном верхнем ограничении на элементы» для каждого пола отдельно. Строка балансируемой матрицы соответствует возрасту, столбец – региону. В качестве новой суммы матрицы по строкам берутся возрастные численности  $M_2(x,t,s,0)$ , в качестве новой суммы матрицы по столбцам берутся сбалансированные общие числа выбывших  ${M_2}^{\text{B}}(\cdot,t,s,\underline{r})$ . Верхнее ограничение равно  $S^2(x+1,t+1,s,\underline{r})$ . Результат балансировки  $M_2^{-^{\bf B}}(x,t,s,\underline{r})$ 

9. Окончательное увязанное население на конец года

 $S(x+1,t+1,s,\underline{r}) = S^2(x+1,t+1,s,\underline{r}) - M_2^{B}(x,t,s,\underline{r})$ .

Приложение 7

#### **Процедура расчета показателей таблиц смертности в году**  *t*

Данная процедура используется при региональном прогнозе, главное ее назначение – рассчитывать таблицы смертности по регионам после увязки прогнозных чисел умерших по регионам и России.

Она может быть применена для расчета таблиц смертности в базовом году по регионам и по России в целом, но надо учитывать, что этот расчет сопряжен с очень сильным выравниванием.

# Входные показатели

*Popul*(*iage*,*t*,*isex*,*ireg*), *Popul*(*iage*,*t* 1,*isex*,*ireg*) население региона *ireg* по полу и возрасту на начало лет  $t, t+1$ .

*Death*(*iage*,*t*,*isex*,*ireg*) числа умерших в году *t* в регионе *ireg* по полу и возрасту на начало года *t* .

Ряд констант

lgtSl(*iage*,*isex*), *iage* 1,...,120 - логиты стандартных чисел живущих таблицы смертности.

lgtS*(iage, isex)* константы для преобразования логитов вероятностей смерти

*q(iage,t,isex,ireg )*- ранее рассчитанные вероятности смертности за год *t* по другим регионам. Предполагается вертикальная организация расчета от больших территорий к меньшим: Россия в целом, федеральные округа, республики, края, области, автономные округа.

#### Выходные показатели

*q*(*iage*,*t*,*isex*,*ireg*) -[окончательные] возрастные вероятности смерти в году *t* ; *iage* 0,...,100 , для возраста 100 лет указывается возрастной коэффициент смертности;

*PP*(*iage*,*t*,*isex*,*ireg*) - [окончательные] возрастные вероятности дожития в году *t* ,  $iage = -1, 0, \ldots, 99$ , где возраст «-1» означает родившихся в году  $t$ ;

*e*0(*t*,*isex*,*ireg*)- ожидаемая продолжительность жизни при рождении в году *t*

Определение [окончательные] относится к ситуации собственно расчета прогноза по субъектам.

#### Расчет

1. Осуществляется переход от показателей по возрасту на начало года к показателям по возрасту на момент наступления событии.

$$
\overline{Death}(iage, t, isex, ireg) = (Death(iage, t, isex, ireg) + Death(iage + 1, t, isex, ireg)) / 2, iage = 2, ..., 98
$$
\n
$$
\overline{Death}(0, t, isex, ireg) = Death(0, t, isex, ireg) + 0.666*Death(1, t, isex, ireg)
$$
\n
$$
\overline{Death}(1, t, isex, ireg) = 0.334*Death(1, t, isex, ireg) + 0.5 \quad DeathY(2, t, isex, ireg)
$$
\n
$$
\overline{Death}(100, t, isex, ireg) = DeathY(100, t, isex, ireg) / 2
$$

и среднегодовое население

*Popul(iage, t,isex,, ireg)* =  $(Popul(iage, t, isex, , ireg) + Popul(iage, t + 1, isex, ireg)$ )/2  $i \alpha \varrho = 0$ ...,100 +

А также подсчитывается общее число умерших данного пола  $Death(\cdot,t,isex,ireg) = \sum Death(iage,t,isex,ireg)$ *iage*

и численность населения обоего пола

 $=\sum_{iage, isex}$  $PopSex = \sum$  *Popul(iage, t, isex, , ireg)* , , Далее используются два разных алгоритма для случаев

 $PopSex > 20000 \text{ u} PopSex \le 20000$ .

2. Если *PopSex* > 20000

2.1. Суммированием по соответствующим возрастам осуществляется переход к возрастным группам  $iA = 0, 1 - 4, 5 - 9, \ldots, 80 - 84, 85 + \kappa$ ак в числах умерших, так и в данных о населении.

2.2. Рассчитываются коэффициенты смертности Для возраста 0 лет, если *Death(iA*,*t*,*isex,ireg)* 0.1 и *Popul(iA, isex, iY, ireg)* 0.1 для других возрастов, если *Death(iA*,*t*,*isex,ireg)* 0 и *Popul(iA, isex, iY, ireg)* 0.1, то *Popul(iA, t isex, , ireg)*   $mx(iA, t, isex, ireg) = \frac{Death(iA, t, isex, ireg)}{$ ,  $(t, is ex, ireg) = \frac{Death(iA, t, is ex, ireg)}{f(1, 1, 1, 1, 1, 1, 1, 1)}$ иначе  $mx(iA, t, is ex, ireg) = 0.0000001$ 

 $iA = 0.1 - 4.5 - 9, \ldots 80 - 84.$ 

Если  $iA = 85 +$ , то используется та же формула, но при этом если  $mx(iA, t, is ex, ireg)$  < 0.294118, то он принимается равным 0.294118

2.3. Рассчитываются вероятности смерти Если *mx*(*iA*,*t*,*isex*,*ireg*) < 0.4 , то  $(1 + (1 - (0.07 + 1.7 * mx(0,t,isex,ireg))) * mx(0,t,isex,ireg)$  $qx(0,t,isex,ireg) = \frac{mx(0,t,isex,ireg)}{(1 + (1 - (0.07 + 1.7 * mx(0,t,isex,ireg))) *}$ ,

 $qx(1-4, t, isex, ireg) = 4 \cdot mx(1-4, t, isex, ireg) / (1 + 2.4 \cdot mx(1-4, t, isex, ireg)),$ 

 $qx(iA, t, isex, ireg) = 5 \cdot mx(iA, t, isex, ireg) / (1 + 2.5 \cdot mx(iA, t, isex, ireg))$ ,  $iA = 5 - 9, \ldots, 80 - 84$ 

Если *mx*(*iA*,*t*,*isex*,*ireg*) 0.4 , то соответствующая вероятность

 $qx(0, t, isex, ireg) = 1 - exp(-mx((0, t, isex, ireg)),$  (A)

 $qx(1-4, t, isex, ireg) = 1 - exp(-4 \cdot mx(1-4, t, isex, ireg)),$ 

 $qx(iA, t, isex, ireg) = 1 - exp(-5 \cdot mx(iA, t, isex, ireg))$ ,  $iA = 5 - 9, ..., 80 - 84$ 

2.4. Для каждого возраста рассчитываются основные функции таблицы смертности: числа доживающих *l*(*iA*,*t*,*isex*,*ireg*) и числа живущих *LL*(*iA*,*t*,*isex*,*ireg*).

В дальнейшем в формулах этого пункта символы *t*,*isex*,*ireg* опускаются.

*L L( <sup>85</sup> ) l( <sup>85</sup> )/ m x( <sup>85</sup> )* Продолжительность жизни при рождении рассчитывается как *LL(iA) = 2.5 (l(iA) + l(iA + 5 )) l(iA + 5 ) = l(iA) (1 - qx(iA)) LL(1) 4 l( 5 ) (l( 1)-l( 5 )) 1.6 l( 5 ) l( 1) (1-qx( 1)) l( 1) 1-qx( 0 ) LL(0 ) qx( 0 )/((-( 1-0.93 qx( 0 )) ((1-0.93 qx( 0 ))^2 4 1.7 qx( 0 ) qx( 0 )))/ 3.4/qx( 0 )) l( 0 ) 1* + = + + \* \* = \* + \* = \* = = \* + \* + \* \* \* =

$$
e(0) = \sum_{iA} LL(iA)
$$
(B)  
*N*  

$$
lg1(iage) = ln((1-l(iage))/(iage)), iage = 1,5,10,...,85.
$$

Далее для выравнивания показателей рассчитываются

$$
SS1 = \sum_{iage=1,5,10,...,85} \sum_{jage=1,5,10,...,85} \text{SS2} = \sum_{iage=1,5,10,...,85} \sum_{jage=1,5,10,...,85} \text{M} \text{ on}
$$

Для мужчин 
$$
isex = 1
$$

\n $Par1 = 0.075744 \cdot SS1 + 0.015323 \cdot SS2$ 

\n $Par2 = 0.015323 \cdot SS1 + 0.01163 \cdot SS2$ 

\nДля женщин  $isex = 2$ 

\n $Par1 = 0.157053 \cdot SS1 + 0.0433 \cdot SS2$ 

\n $Par2 = 0.0433 \cdot SS1 + 0.018472 \cdot SS2$ 

Выровненные числа доживающих для возрастов 0,…,120 определяются по формулам  $l(0) = 1$ .

$$
\hat{l}
$$
 (iage) = 1/(1 + exp(Par1 + Par2 \* lgtS1(iage))), iage = 1,...,120

Вероятности смерти рассчитываются как  $\hat{q}(iage) = (l(iage) - l(iage + 1))/l(iage), iage = 1,...,99$  $\widehat{G}(i\cos\theta) = (\widehat{I}(i\cos\theta) - \widehat{I}(i\cos\theta + 1))/\widehat{I}$ 

Если ранее рассчитанная лежит в интервале 0.002 ≤  $qx(0)$  ≤ 0.09, то  $\hat{q}(0) = qx(0)$ , иначе  $\hat{q}(0) = (1 - l(1))$  $\hat{q}(0) = (1 - \hat{l}(1))$ , причем если  $\hat{q}(0)$  окажется меньше 0.0005, то оно заменяется на 0.0005

$$
\hat{q}(100) = \frac{2 \cdot \hat{l}(100)}{\sum_{iage=100}^{119} (\hat{l}(iage) + \hat{l}(iage+1))}
$$

Вместо вероятности смерти в возрасте 100 лет указывается коэффициент смертности.

2.5. Далее с помощью вышеописанной процедуры «*Процедура определения возрастных показателей смертности на основе ожидаемой продолжительности жизни и коэффициента младенческой смертности (по полу)*» вероятности *q*(*iage*) несколько уточняются с тем, чтобы вероятность смерти и ожидаемая продолжительность жизни при рождении, соответствующие

выходному  $q(iage, t, isex, ireg), iage = 0, 1, ..., 100,$ ряду  $\mathbf{B}$ точности равнялись  $q(0, t, isex, ireg), e(0, t, isex, ireg),$  определенным в формулах (А) и (Б). Одновременно в процедуре рассчитывается  $PP(iage, t, isex, ireg)$  - возрастные вероятности дожития в году  $t$ ,  $iage = -1, 0, ..., 99$ , где возраст «-1» означает родившихся в году t.

$$
e0(t, isex, ireg) = \sum_{iA} LL(iA)
$$

3. Если *PopSex*  $\leq$  20000.

Выбирается объемлющая территория  $ireg0$  ( $PopSex > 20000$ ), по которой расчет проведен.

Рассчитывается ряд

$$
lg(tiage, t, isex, ireg0) = (1 - q(iage, t, isex, ireg0)) / ln(q(iage, t, isex, ireg0),
$$
  

$$
iage = 0,...,100
$$

Далее с помощью итераций подбирается такой параметр par, что таблица смертности, соответствующая логит-преобразованию ряда вероятностей смерти, равному

lgt(iage, par) = lgt(iage, t, isex, ireg0) - Par \* lgtS(iage) соответствовала общему числу умерших в населении, равному  $Death(\cdot, t, is ex, ireg)$ 

Число умерших *DDD*(*par*), соответствующее данному значению параметра par определяется следующим образом

$$
q(iage, par) = 1/(1 + \exp(2 \cdot \lg(iage, par))), iage = 0,...,100;
$$
  
1(0, par) = 1  
1(iage, par) = 1(iage -1, par) \cdot (1 - q(iage -1, par)), iage = 1,...,100;

Далее:

$$
LL(0,t) = \frac{3.4 * q(iage, par)^{2}}{(\sqrt{((1 - 0.93 * q(iage, par))^{2} + 6.8 * q(iage, par)^{2}) - (1 - 0.93 * q(iage, par))})}
$$
  
\n
$$
LL(iage, par) = (l(iage, par) + l(iage + 1, par)) / 2, iage = 1,...,99
$$
  
\n
$$
LL(100,t) = \frac{l(100)}{q(100, t)}
$$
  
\n
$$
DDD(par) = \frac{Popul(100, t, isex, , ireg) \cdot q(100, par) + \frac{99}{k} \cdot \frac{l(iage, par) - l(iage + 1, par)}{LL(iage, par)} \cdot \frac{Popul(iage, t, isex, , ireg)}{Popul(iage, par)}
$$

Итерации организуются следующим образом. Первоначально  $par(0) = 0$  и  $Step(0) = 0$ 

Сравнивается  $Death(\cdot, t, isex, ireg)$  и  $DDD(0)$ . Если абсолютная величина их разности больше 0.5, то

$$
Step(1) = \frac{Death(\cdot, t, isex, ireg) - DDD(0)}{Abs(Death(\cdot, t, isex, ireg) - DDD(0))} \cdot 10
$$

Следующий шаг итераций проводится при значении параметра  $par(1) = par(0) + Step(1)$ . В общем случае итерации продолжаются до тех пор пока

Abs( $Death(\cdot, t, isex, ireg) - DDD(par(n))) > 0.5$ 

Следующий 
$$
par(n + 1) = par(n) + Step(n + 1)
$$
 и

\nStep(n + 1) =

\n
$$
Step(n + 1) = \begin{cases}\nStep(n), & v > 0 \\
\frac{Step(n)}{2}, & v < 0\n\end{cases}
$$
\nгде

\n
$$
v = (Death(\cdot, t, isex, ireg) - DDD(par(n))) \cdot (Death(\cdot, t, isex, ireg) - DDD(par(n - 1)))
$$

Ожидаемая продолжительность жизни при рождении в году *t* есть  $=\sum_{\text{iage}}$  $e^{O(t, isex, ireg)} = \sum L L(iage)$ 

Процедура выполнена

#### **Процедура расчета показателей рождаемости в году**  *t*

Данная процедура используется при региональном прогнозе, главное ее назначение – рассчитывать показатели рождаемости по регионам после увязки прогнозных чисел родившихся субъектам и России.

#### Входные показатели

*Popul*(*iage*,*t*,*isex*,*ireg*), *Popul*(*iage*,*t* 1,*isex*,*ireg*) население региона *ireg* по полу и возрасту на начало лет  $t, t+1$ .

*B*(*i*,*t*,3,*ireg*) числа родившихся обоих полов в году *t* в регионе *ireg* по возрастным группам матери.

При работе с данными статистики рождения до 15 лет следует включить в группу 15-19 лет, а после 50 – в группу 45-49 лет.

#### Выходные показатели

 $f(i, t, ireg)$  - ряд возрастных коэффициентов в году  $t, i = 1,...,7$ , - номер возрастной группы

*TFR*(*t*,*ireg*), *Xm*(*t*,*ireg*)- суммарный коэффициент рождаемости и средний возраст матери при рождении ребенка в году *t* в регионе *ireg* ;

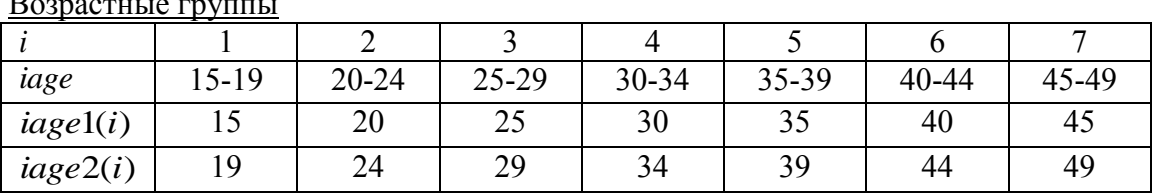

Возрастные группы

#### Расчет

1. Суммированием по соответствующим возрастам осуществляется переход в данных о населении к возрастным группам 1-7.

\_\_\_\_\_\_\_\_\_

2. Возрастной коэффициент рождаемости в группе *i* равен

$$
f(i, t, ireg) = \frac{2 \cdot B(i, t, 3, ireg)}{Popul(i, t, 2, ireg) + Popul(i, t + 1, 2, ireg)}
$$
  
3. TFR(t, ireg) = 5 \cdot  $\sum_{i} f(i, t, ireg)$   

$$
\sum_{i} (age1(i) + 2.5) f(i, t, ireg)
$$
  
4. Xm(t, ireg) =  $\frac{1}{\sum_{i} f(i, t, ireg)}$